## Online return using an Activation ID and Fulfillment ID (Rehosting)

In some cases it might be necessary to transfer a nodelocked license from one system to another. The MARIN product activation product supports this using the Return option.

If you want to return an activated feature on the current system, select the Fulfillment ID of the product and click 'Return'.

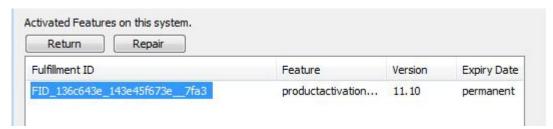

A feature return request is sent to the MARIN license portal. If the return is successful, the feature is removed from the Trusted Storage on the current system. It is now possible to activate this feature on a different system using the same Activation ID.

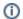

It is MARIN policy that rehosting is restricted to a maximum of 10 rehosts per year.

Copyright © 2022, MARIN Page 1 of 1